TPC Benchmark™ E and TPC Benchmark™ Energy Full Disclosure Report for

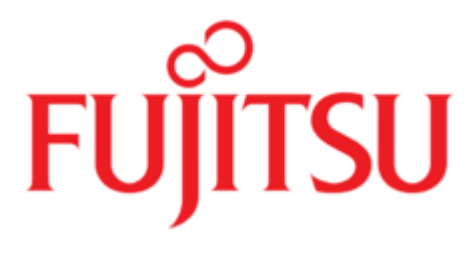

# **PRIMERGY RX900 S2**

**Using**

**Microsoft SQL Server 2008 R2 Datacenter Edition**

**Using**

**Microsoft Windows Server 2008 R2 Datacenter Edition SP1**

**TPC-E Version 1.12.0**

**TPC-Energy Version 1.2.1**

**Submitted for Review**

**May 6, 2011**

#### **First Edition May 2011**

Fujitsu believes that the information in this document is accurate as of the publication date. The information in this document is subject to change without notice. We assume no responsibility for any errors that may appear in this document. The pricing information in this document is believed to accurately reflect the current prices as of the publication date. However, we provide no warranty of the pricing information in this document.

Benchmark results are highly dependent upon workload, specific application requirements, system design and implementation. Relative system performance will vary as a result of these and other factors. Therefore, TPC Benchmark™ E should not be used as a substitute for a specific customer application benchmark when critical capacity planning and/or product evaluation decisions are contemplated.

All performance data contained in this report were obtained in a rigorously controlled environment. Results obtained in other operating environments may vary significantly. We do not warrant or represent that a user can or will achieve similar performance expressed in transactions per second (tpsE) or normalized price/performance (\$/tpsE). No warranty of system performance or price/performance is expressed or implied in this report.

#### **Copyright © 2011 Fujitsu**. **All rights reserved.**

Permission is hereby granted to reproduce this document in whole or in part provided the copyright notice printed above is set forth in full text on the title page of each item reproduced.

PRIMERGY RX900 S2, PRIMERGY RX200 S6 and PRIMERGY RX200 S5 are trademarks of Fujitsu.

Microsoft Windows Server 2008 R2, Microsoft SQL Server 2008 R2 and BenchCraft are registered trademarks of Microsoft Corporation.

Intel® Xeon® Processor is a registered trademark of Intel.

TPC Benchmark™ is a trademark of the Transaction Processing Performance Council (TPC).

Other product names mentioned in this document may be trademarks and/or registered trademarks of their respective companies.

# **Abstract**

This report documents the TPC Benchmark™ E results achieved by Fujitsu using Microsoft SQL Server 2008 R2 Datacenter Edition.

The TPC Benchmark™ E tests were run on a PRIMERGY RX900 S2 system using the Microsoft Windows Server 2008 R2 Datacenter Edition SP1 operating system.

The results, summarized below, show the number of TPC Benchmark™ E transactions per second (tpsE), the price per tpsE (\$/tpsE) and the TPC-Energy (Watts/tpsE).

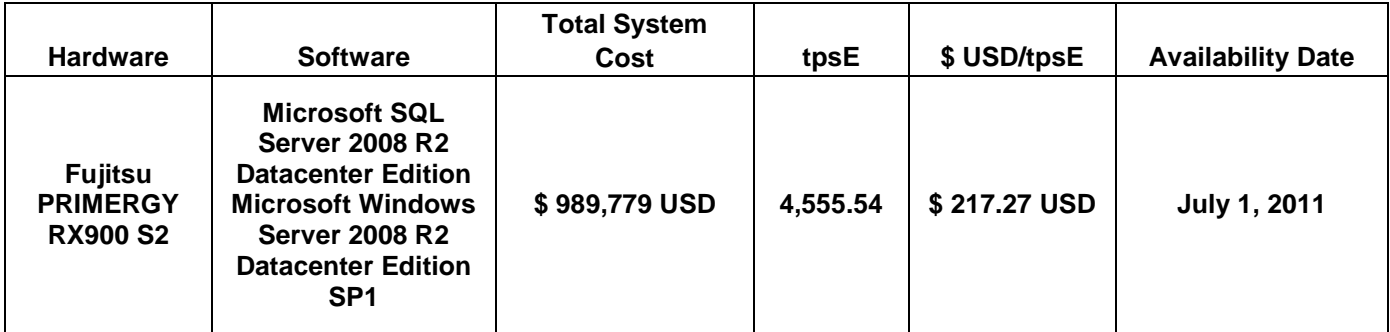

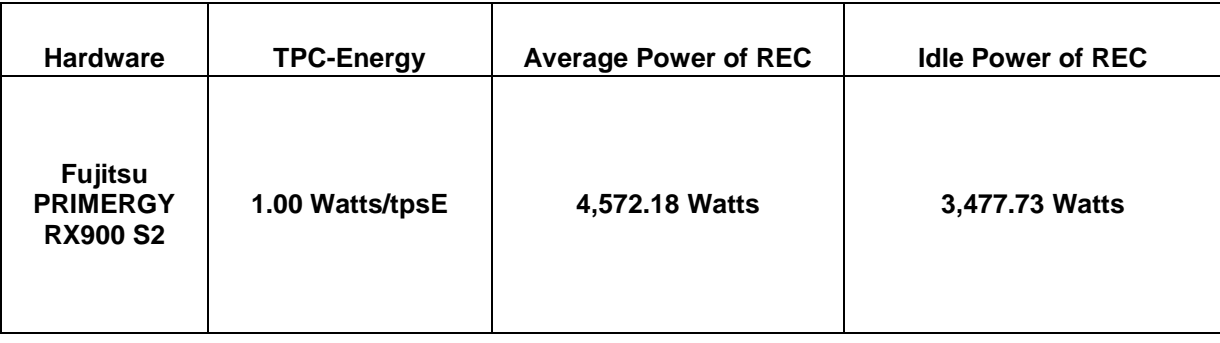

The benchmark implementation and results were audited by Doug Johnson and Francois Raab for InfoSizing Inc. [\(www.sizing.com\)](http://www.sizing.com/). The auditor's attestation letter is contained in Section 8 of this report.

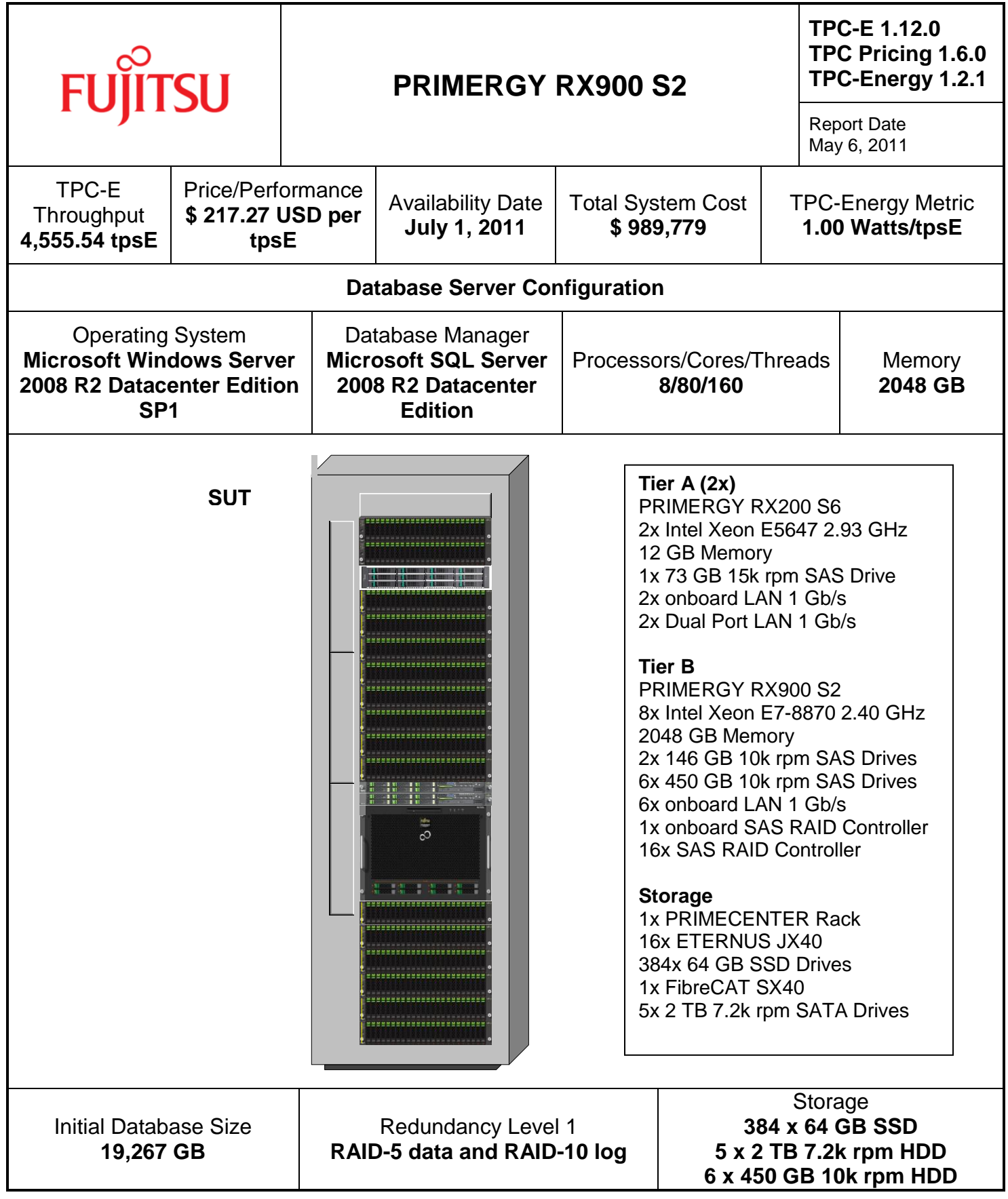

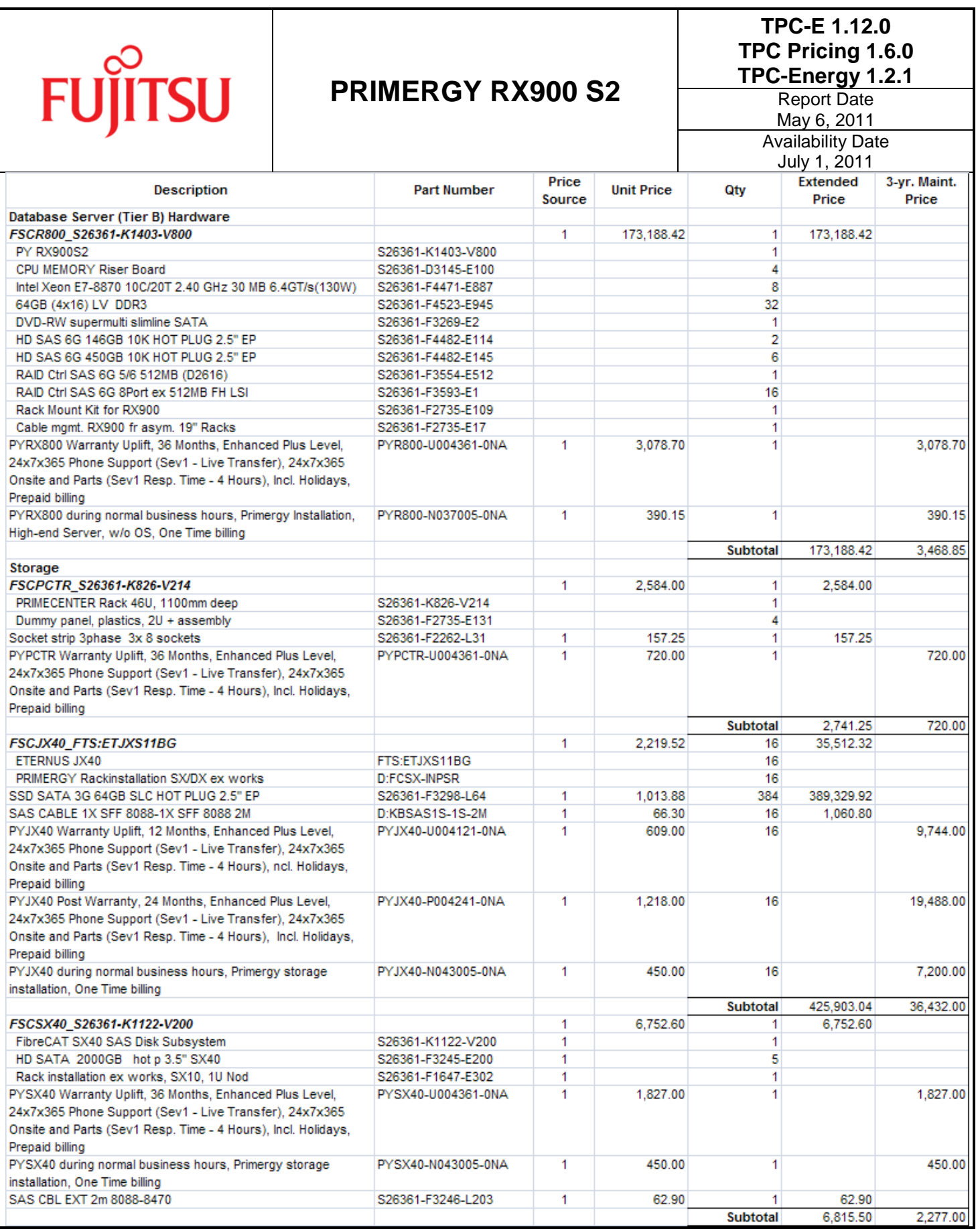

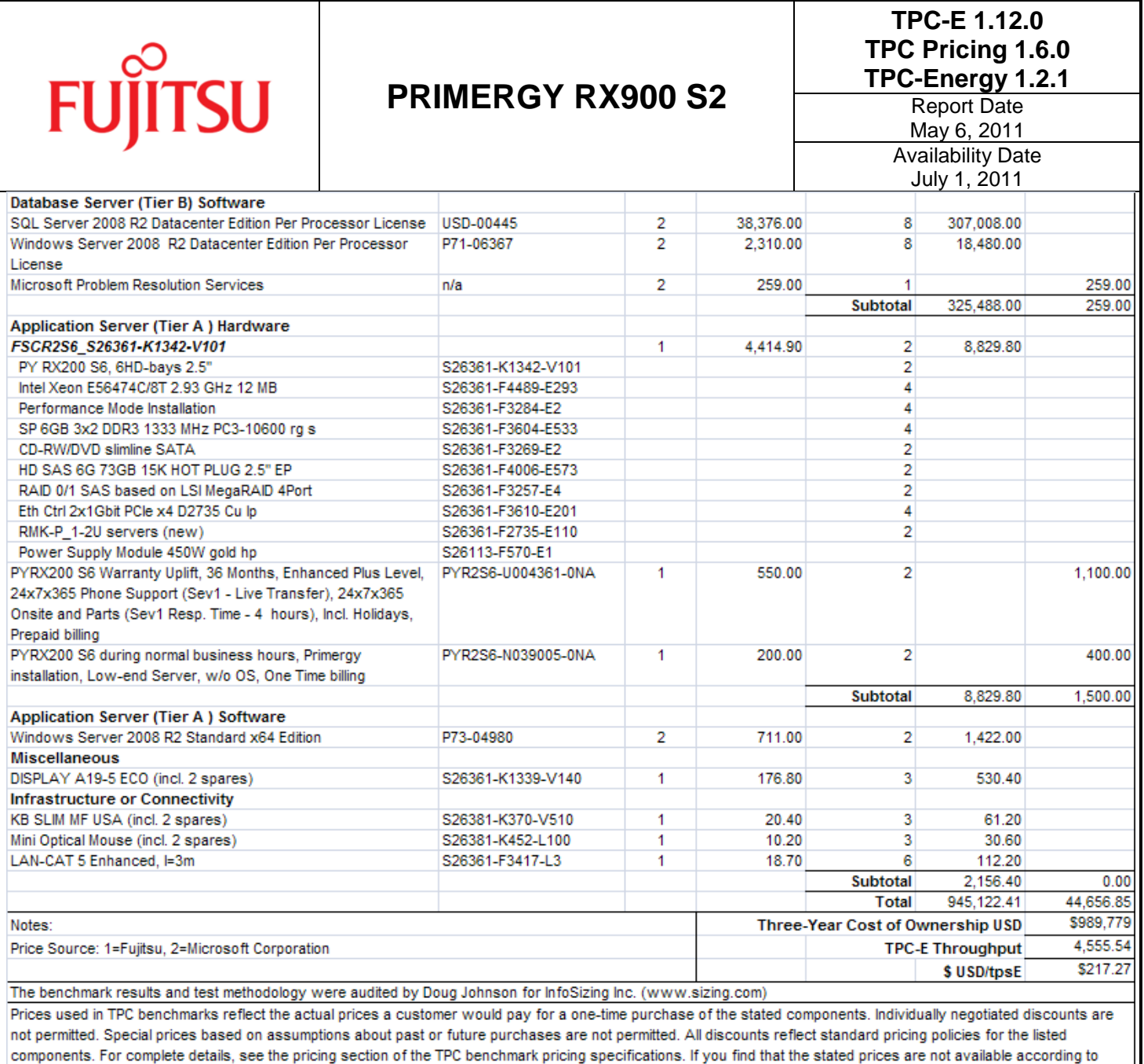

these terms, please inform the TPC at pricing@tpc.org. Thank you.

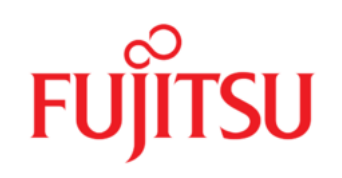

# **PRIMERGY RX900 S2**

#### **TPC-E 1.12.0 TPC Pricing 1.6.0 TPC-Energy 1.2.1**

Report Date May 6, 2011 Availability Date July 1, 2011

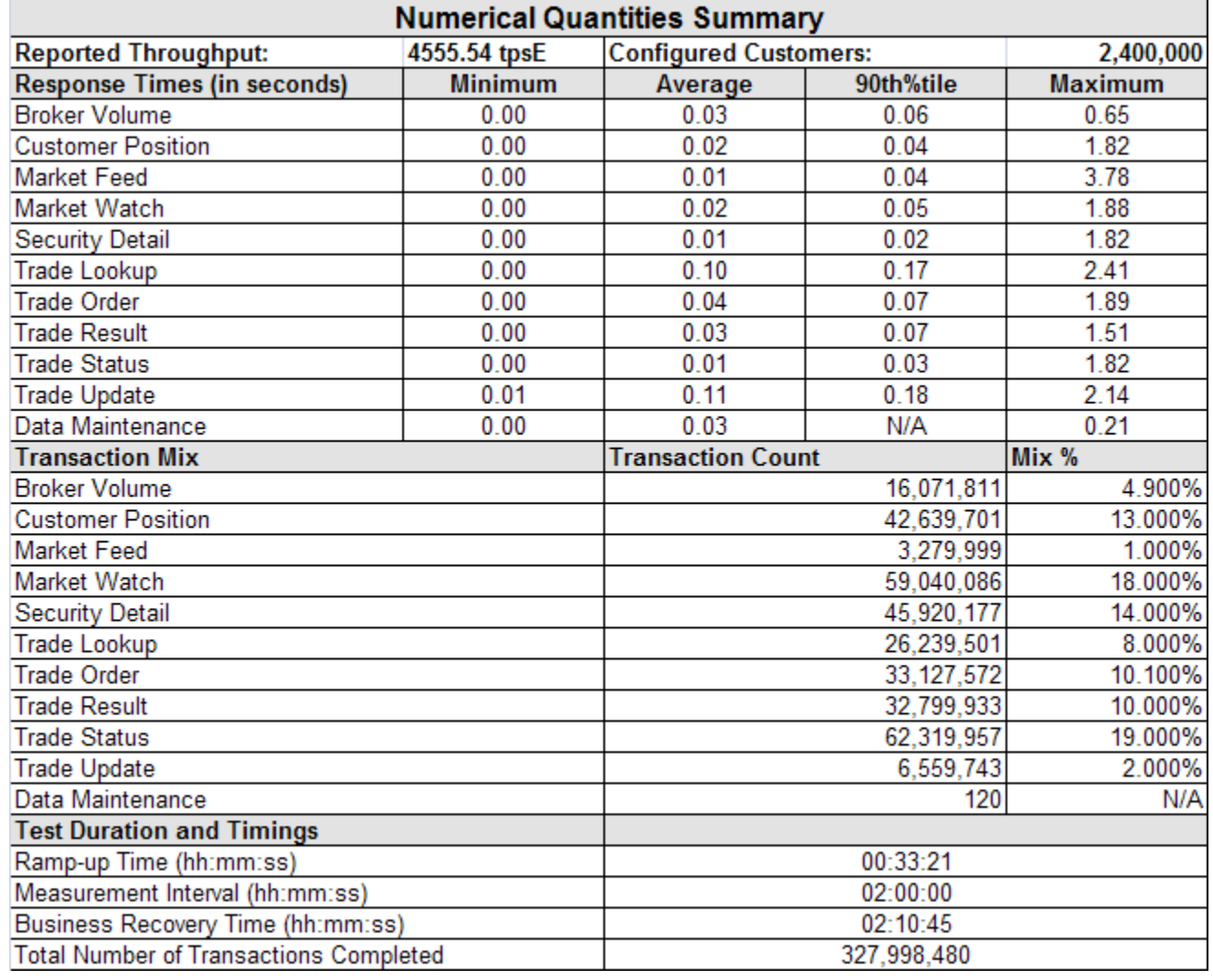

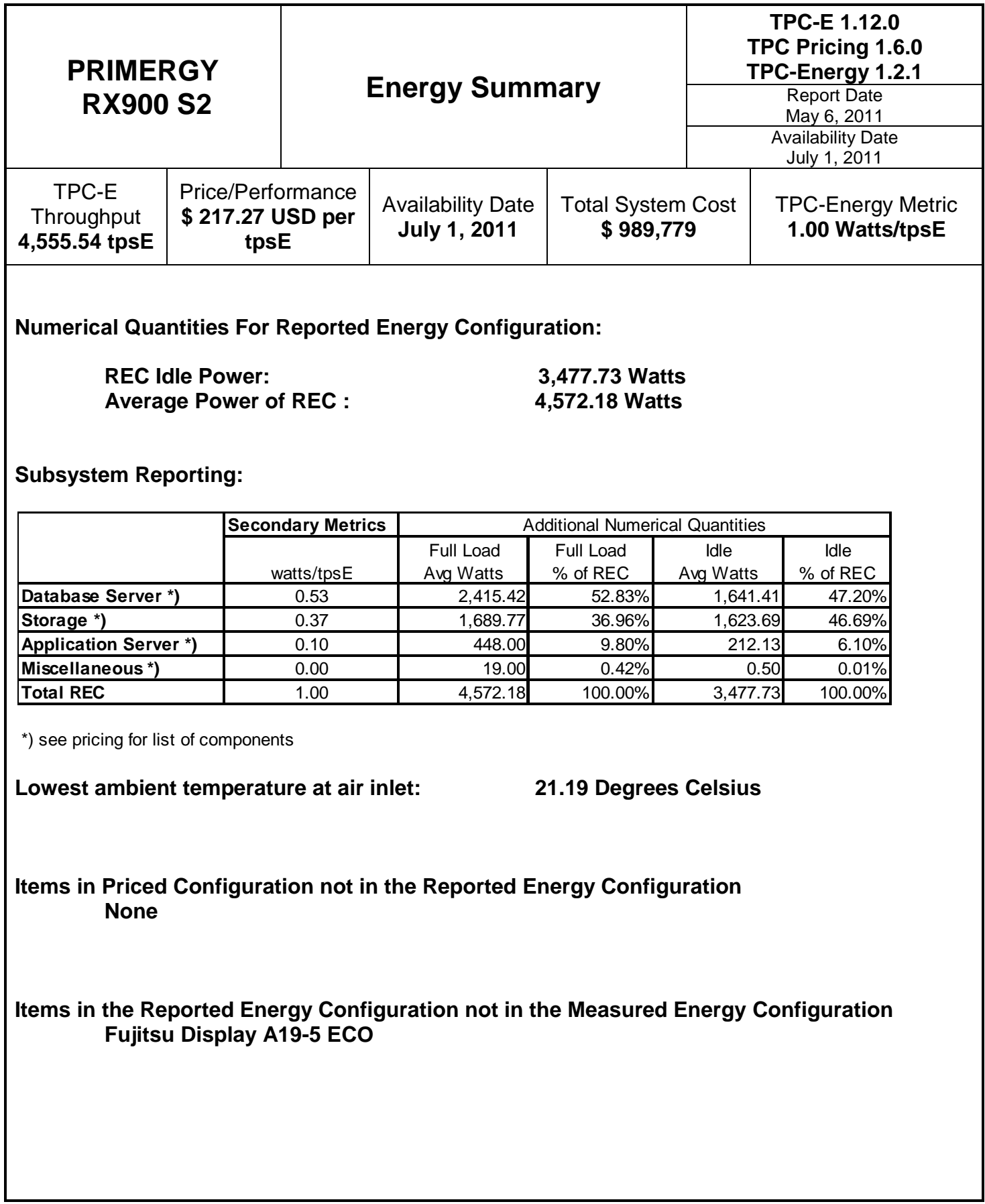

#### **Table of Contents**

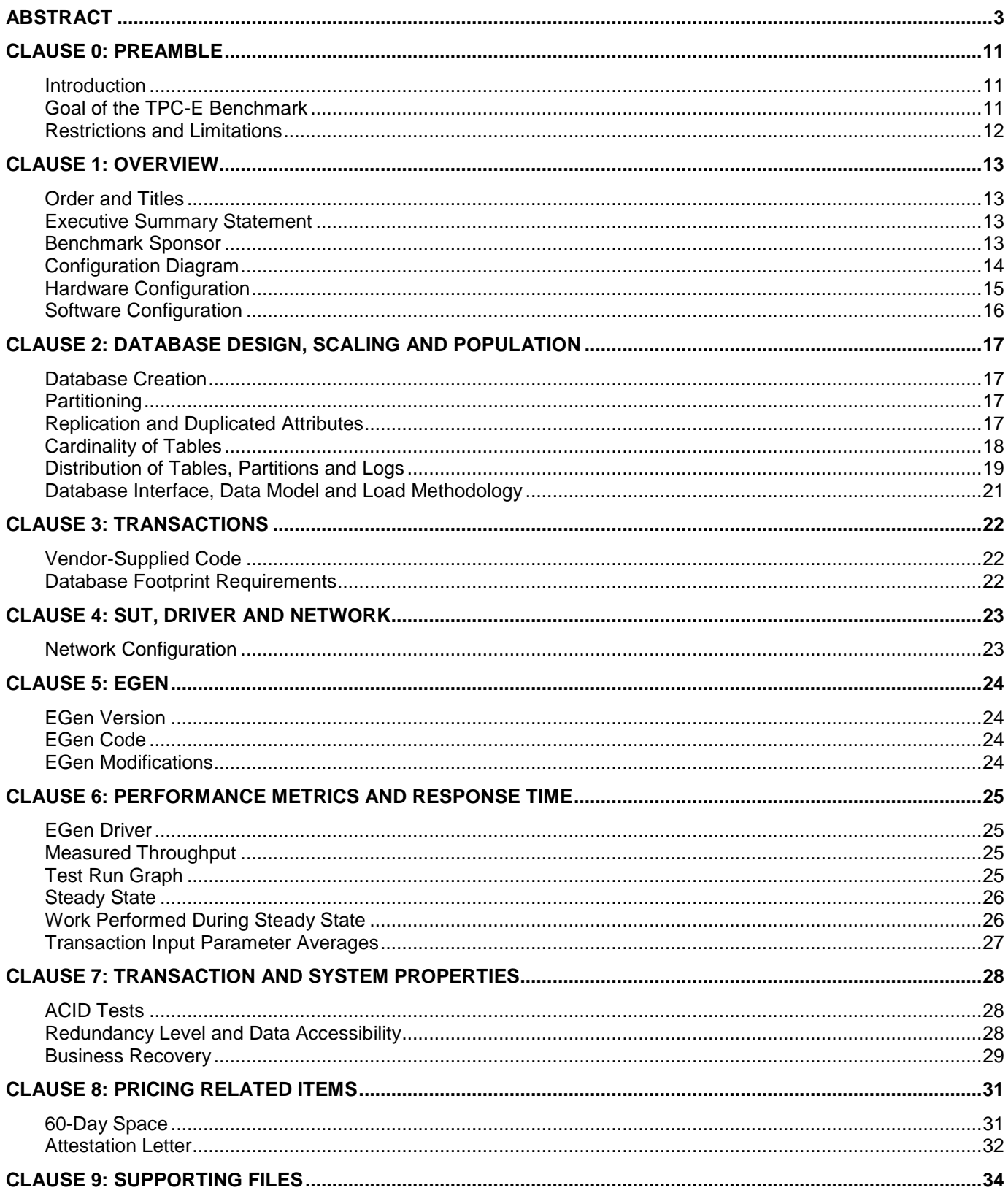

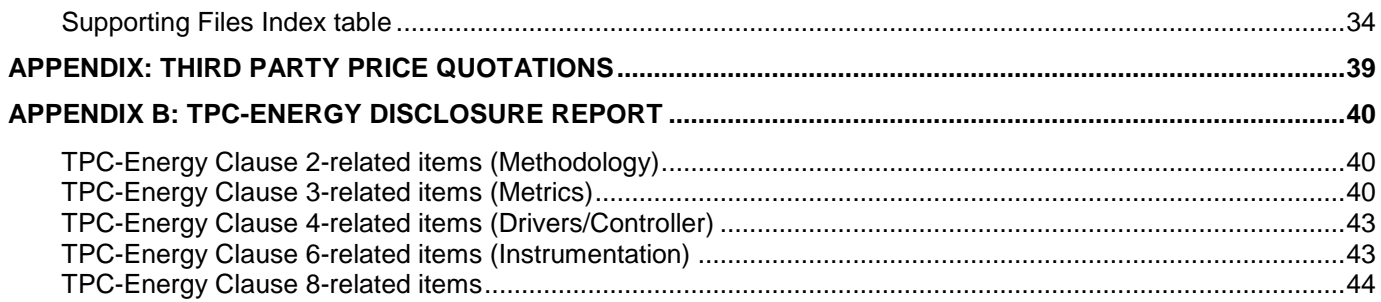

#### **Introduction**

TPC Benchmark™ E (TPC-E) is an On-Line Transaction Processing (OLTP) workload. It is a mixture of read-only and update intensive transactions that simulate the activities found in complex OLTP application environments. The database schema, data population, transactions, and implementation rules have been designed to be broadly representative of modern OLTP systems. The benchmark exercises a breadth of system components associated with such environments, which are characterized by:

- The simultaneous execution of multiple transaction types that span a breadth of complexity; Moderate system and application execution time;
- A balanced mixture of disk input/output and processor usage; Transaction integrity (ACID properties);
- A mixture of uniform and non-uniform data access through primary and secondary keys;
- Databases consisting of many tables with a wide variety of sizes, attributes, and relationships with realistic content;
- Contention on data access and update.

The TPC-E operations are modelled as follows: The database is continuously available 24 hours a day, 7 days a week, for data processing from multiple Sessions and data modifications against all tables, except possibly during infrequent (e.g., once a month) maintenance Sessions. Due to the worldwide nature of the application modelled by the TPC-E benchmark, any of the transactions may be executed against the database at anytime, especially in relation to each other.

#### **Goal of the TPC-E Benchmark**

The TPC-E benchmark simulates the OLTP workload of a brokerage firm. The focus of the benchmark is the central database that executes transactions related to the firm's customer accounts. In keeping with the goal of measuring the performance characteristics of the database system, the benchmark does not attempt to measure the complex flow of data between multiple application systems that would exist in a real environment.

The mixture and variety of transactions being executed on the benchmark system is designed to capture the characteristic components of a complex system. Different transaction types are defined to simulate the interactions of the firm with its customers as well as its business partners. Different transaction types have varying run-time requirements.

The benchmark defines:

- Two types of transactions to simulate Consumer-to-Business as well as Business-to-Business activities
- Several transactions for each transaction type
- Different execution profiles for each transaction type
- A specific run-time mix for all defined transactions

For example, the database will simultaneously execute transactions generated by systems that interact with customers along with transactions that are generated by systems that interact with financial markets as well as administrative systems. The benchmark system will interact with a set of driver systems that simulate the various sources of transactions without requiring the benchmark to implement the complex environment.

The Performance Metric reported by TPC-E is a "business throughput" measure of the number of completed Trade-Result transactions processed per second (see Clause 6.7.1). Multiple Transactions are used to simulate the business activity of processing a trade, and each Transaction is subject to a Response Time constraint. The Performance Metric for the benchmark is expressed in transactions-per-second-E (tpsE). To be compliant with the TPC-E standard, all references to tpsE Results must include the tpsE rate, the associated price-per-tpsE, and the Availability Date of the Priced Configuration (See Clause 6.7.3 for more detail).

Although this specification defines the implementation in terms of a relational data model, the database may be implemented using any commercially available Database Management System (DBMS), Database Server, file

system, or other data repository that provides a functionally equivalent implementation. The terms "table", "row", and "column" are used in this document only as examples of logical data structures.

TPC-E uses terminology and metrics that are similar to other benchmarks, originated by the TPC and others. Such similarity in terminology does not imply that TPC-E Results are comparable to other benchmarks. The only benchmark Results comparable to TPC-E are other TPC-E Results that conform to a comparable version of the TPC-E specification.

#### **Restrictions and Limitations**

Despite the fact that this benchmark offers a rich environment that represents many OLTP applications, this benchmark does not reflect the entire range of OLTP requirements. In addition, the extent to which a customer can achieve the Results reported by a vendor is highly dependent on how closely TPC-E approximates the customer application. The relative performance of systems derived from this benchmark does not necessarily hold for other workloads or environments. Extrapolations to any other environment are not recommended.

Benchmark Results are highly dependent upon workload, specific application requirements, and systems design and implementation. Relative system performance will vary because of these and other factors. Therefore, TPC-E should not be used as a substitute for specific customer application benchmarking when critical capacity planning and/or product evaluation decisions are contemplated.

Benchmark Sponsors are permitted various possible implementation designs, insofar as they adhere to the model described and pictorially illustrated in this specification. A Full Disclosure Report (FDR) of the implementation details, as specified in Clause 9.1, must be made available along with the reported Results.

#### **Order and Titles**

*The order and titles of sections in the Report and Supporting Files must correspond with the order and titles of sections from the TPC-E Standard Specification (i.e., this document). The intent is to make it as easy as possible for readers to compare and contrast material in different Reports (9.1.1.1).*

The order and titles in this report correspond to those in the TPC-E specification.

#### **Executive Summary Statement**

*The TPC Executive Summary Statement must be included near the beginning of the Report (9.2).*

The Executive summary has been included near the beginning of this FDR.

#### **Benchmark Sponsor**

*A statement identifying the benchmark sponsor(s) and other participating companies must be provided (9.3.1.1).*

Fujitsu is the sponsor of this TPC Benchmark™ E result.

# **Configuration Diagram**

*Diagrams of both measured and Priced Configurations must be reported in the Report, accompanied by a description of the differences (9.3.1.2).*

The measured and priced configurations are shown in the following figures. There are differences between both configurations at additional storage used for database setup and backup in the measured configuration. This storage is not used during measurement and not required for pricing.

Figure 1-1: Priced Configuration

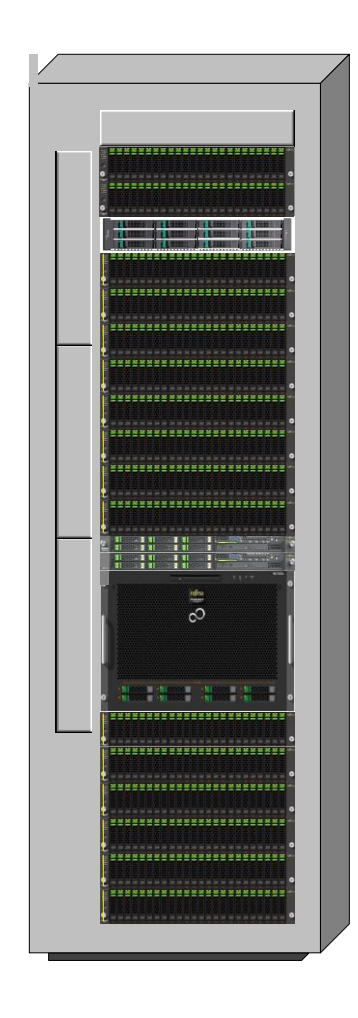

**Tier A (2x)**

PRIMERGY RX200 S6 2x Intel Xeon E5647 2.93 GHz 12 GB Memory 1x 73 GB 15k rpm SAS Drive 2x onboard LAN 1 Gb/s 2x Dual Port LAN 1 Gb/s

#### **Tier B**

PRIMERGY RX900 S2 8x Intel Xeon E7-8870 2.40 GHz 2048 GB Memory 2x 146 GB 10k rpm SAS Drives 6x 450 GB 10k rpm SAS Drives 6x onboard LAN 1 Gb/s 1x onboard SAS RAID Controller 16x SAS RAID Controller

#### **Storage**

1x PRIMECENTER Rack 16x ETERNUS JX40 384x 64 GB SSD Drives 1x FibreCAT SX40 5x 2 TB 7.2k rpm SATA Drives

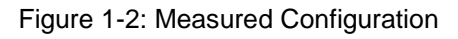

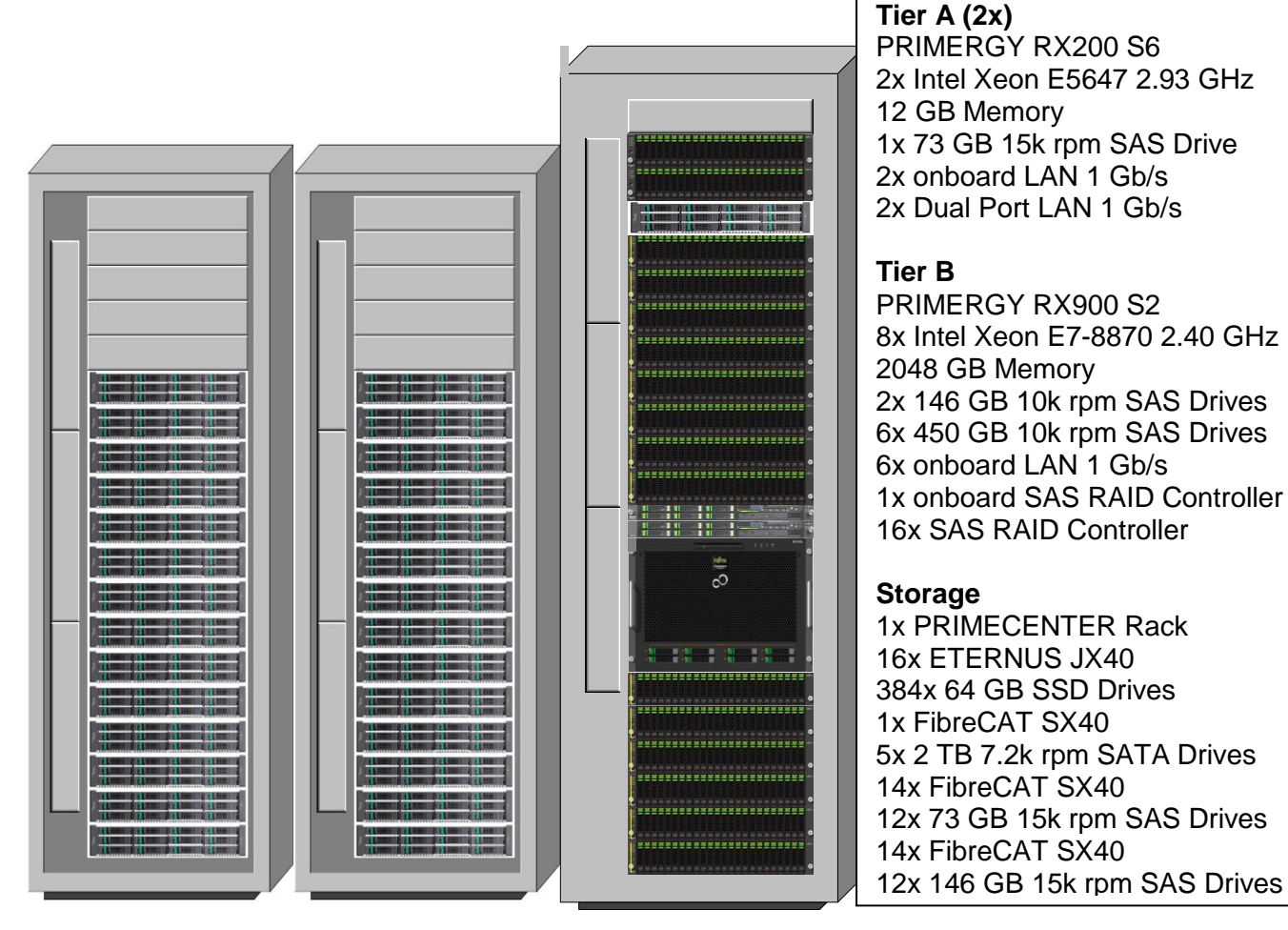

# **Hardware Configuration**

*A description of the steps taken to configure all the hardware must be reported in the Report (9.3.1.4).*

#### **Driver**

The driver systems Fujitsu PRIMERGY RX200 S5 are not part of the System Under Test (SUT) and priced configuration. Two systems were connected, each with one Tier A system, using onboard LAN controller and 2 x 1 Gb/s Ethernet. There are two LAN segments for these connections per driver – Tier A connection.

#### **Tier A**

Two identical systems are used as Tier A. The Tier A server is a Fujitsu PRIMERGY RX200 S6 with two Intel Xeon E5647 Six-Core Processor and 12 GB of memory. One SAS 73 GB 15k rpm disk drive is connected to the onboard controller. Two 1 Gb/s dual port Ethernet LAN cards are plugged in the PCI-E slots. Three of these four ports are directly connected with one of the 1 Gb/s Ethernet onboard LAN ports of Tier B using a LAN crossover cable. There are three LAN segments for these connections. The two onboard 1 Gb/s LAN ports are used for driver connection.

#### **Tier B**

The Tier B or database server is a Fujitsu PRIMERGY RX900 S2 with eight Intel Xeon E7-8870 Ten-Core Processors and 2048 GB memory. The eight 2.5" disk bays are used with 2x SAS 146 GB 10k rpm disk drives RAID1 for OS and database and 6x SAS 450GB 10k rpm disk drives RAID10 for database log. All drives are connected to a LSI SAS RAID Controller and configured with the MegaRAID BIOS Configuration Utility (enter with <CTRL>H at boot). Sixteen (16) RAID controllers LSI MegaRAID SAS9280-8e with 512MB cache are used to connect the external disk drives to the server. The controller cache is configured with Write Through. The LAN connection of the six onboard 1 Gb/s Ethernet ports are connected to the two Tier A systems as described above. The two 10 Gb/s Ethernet ports are not used.

#### **Storage**

16 Fujitsu ETERNUS JX40 are used, each with 24x 64GB SSD 2.5" RAID5 and 1 Fujitsu FibreCAT SX40 with 5x 2TB 7.2k rpm HDD 3.5" RAID 5. The enclosures are connected to the LSI MegaRAID SAS9280-8e. For details see table 2-2 Disk Configuration. The disk configuration can be done with the MegaRAID BIOS Configuration Utility or ServerView RAID Manager, which is shipped on ServerStart DVD together with the Server.

#### **Software Configuration**

*A description of the steps taken to configure all the software must be reported in the Report (9.3.1.5).*

The default installation of the operating system was executed on Tier A and B as well as the installation of the database SW on Tier B. Information about changes to the software, settings and BenchCraft can be found in the SupportingFiles directory Introduction - Software.

#### **Database Creation**

*A description of the steps taken to create the database for the Reported Throughput must be reported in the Report (9.3.2).*

*The physical organization of tables and indices, within the database, must be reported in the Report. (9.3.2.1)*

The database has been created for 2,400,000 customers. The SQL Server scripts and setup command files are included in the SupportingFiles\Clause2 folder. One file group is used for all tables and indices. The distribution is shown in table 2-1. For creating the database additional storage was assigned to the database (see Figure 1-2 Measured Configuration) and removed at the end before backing up the database.

#### **Partitioning**

*While few restrictions are placed upon horizontal or vertical partitioning of tables and rows in the TPC-E benchmark (see Clause 2.3.3), any such partitioning must be reported in the Report.(9.3.2.2)*

There is no partitioning implemented in this configuration.

#### **Replication and Duplicated Attributes**

*Replication of tables, if used, must be reported in the Report (9.3.2.3). Additional and/or duplicated attributes in any table must be reported in the Report along with a statement on the impact on performance (9.3.2.4).*

There is no replication implemented in this configuration. No duplications or additional attributes were used.

# **Cardinality of Tables**

*The cardinality (e.g. the number of rows) of each table, as it existed after database load (see Clause 2.6), must be reported in the Report (9.3.2.5).*

The database was configured for 2,400,000 customers. The cardinality of the tables after database load is as shown in the following table 2-1.

Table 2-1: Table Cardinality and File Groups

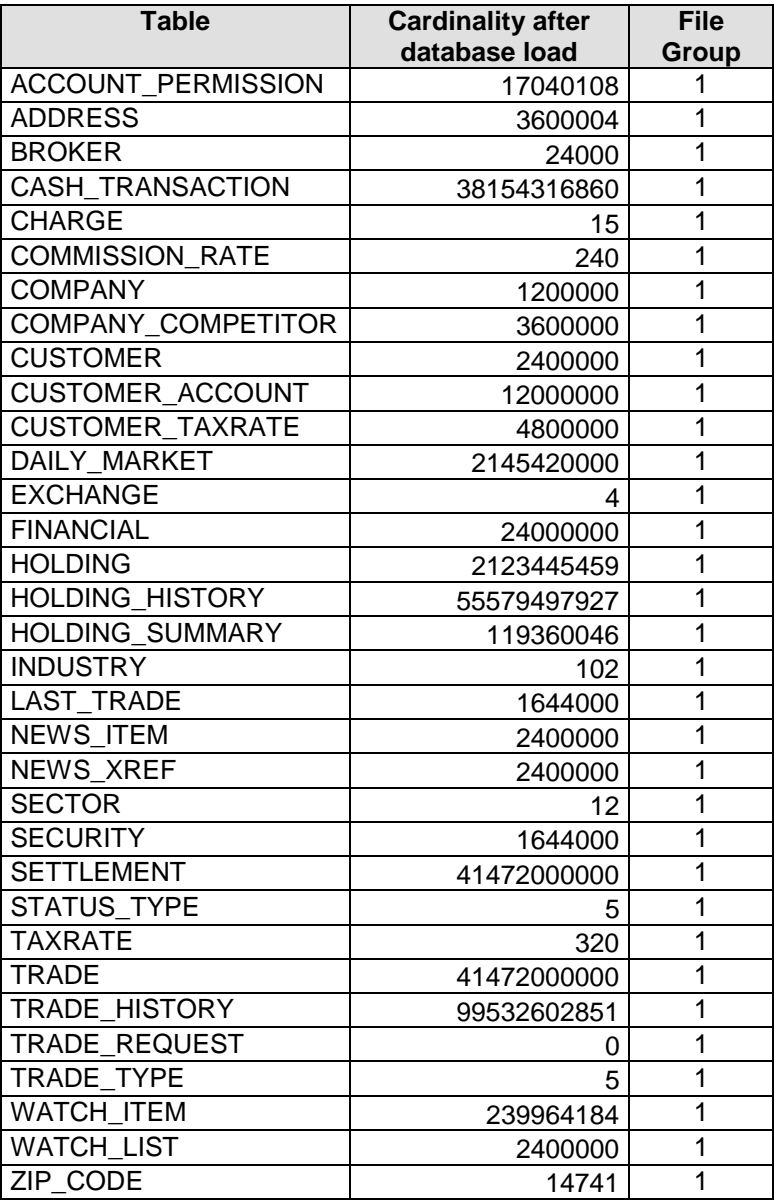

# **Distribution of Tables, Partitions and Logs**

*The distribution of tables, partitions and logs across all media must be explicitly depicted for the measured and Priced Configurations (9.3.2.6).*

Table 2-2: Disk Configuration

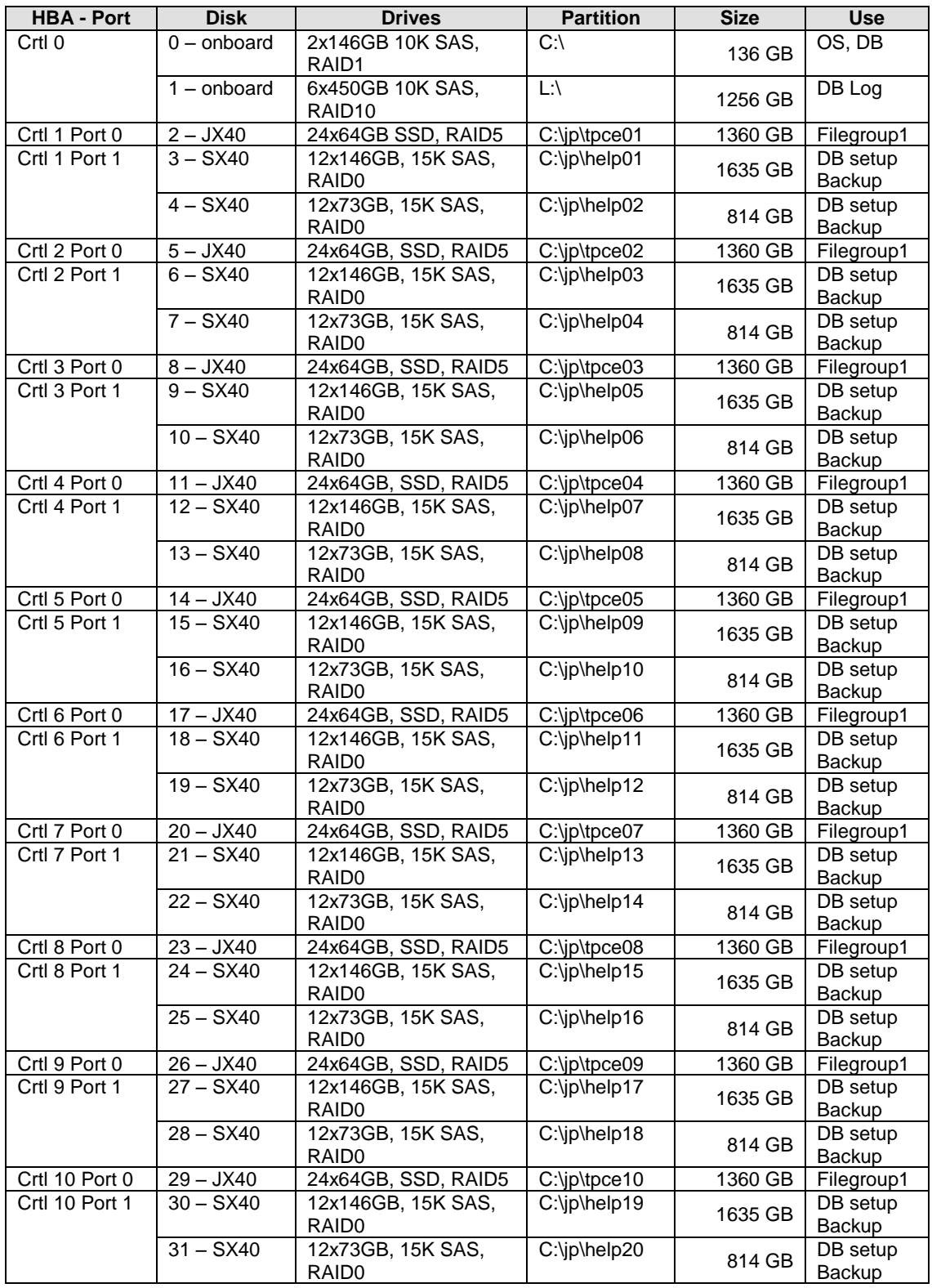

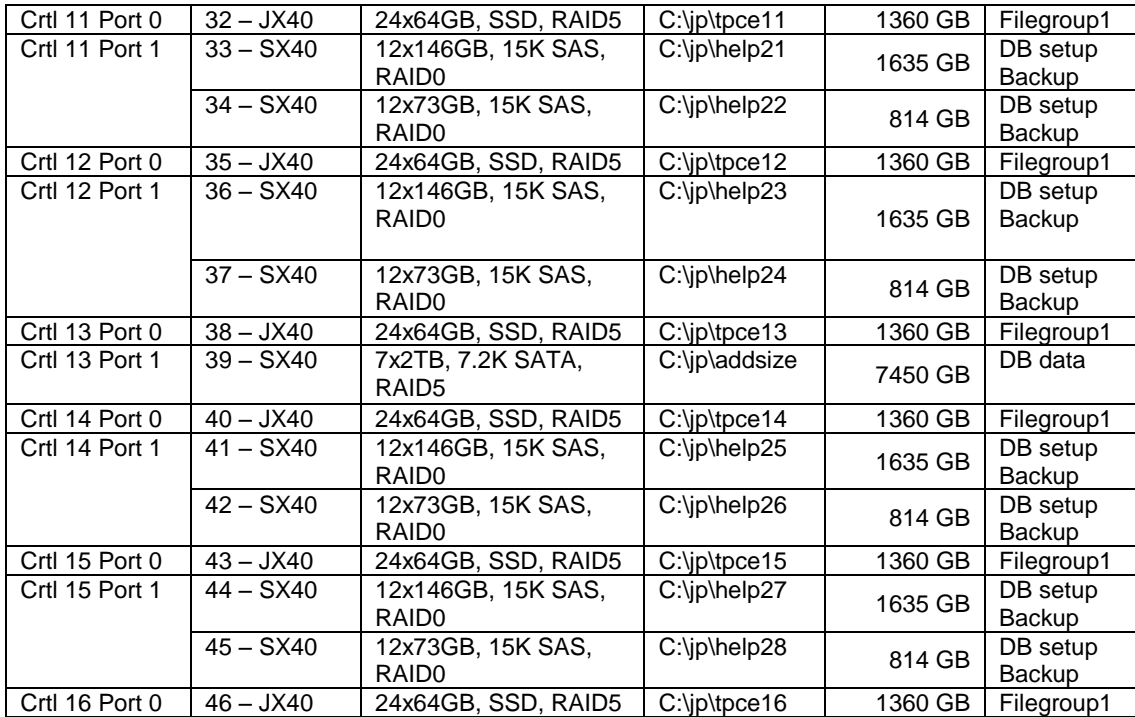

# **Database Interface, Data Model and Load Methodology**

*A statement must be provided in the Report that describes:*

*The Database Interface (e.g., embedded, call level) and access language (e.g., SQL, COBOL read/write) used to implement the TPC-E Transactions. If more than one interface / access language is used to implement TPC-E, each interface / access language must be described and a list of which interface /access language is used with which Transaction type must be reported.* 

*The data model implemented by the DBMS (e.g., relational, network, hierarchical) (9.3.2.7). The methodology used to load the database must be reported in the Report (9.3.2.8).*

Microsoft SQL Server 2008 R2 Datacenter Edition is a relational database. The interface used was Microsoft SQL Server stored procedures accessed with Remote Procedure Calls embedded in C++ code using the Microsoft ODBC interface.

The methodology used to load the database is described in Clause2 of the SupportingFiles directory.

#### **Vendor-Supplied Code**

*A statement that vendor-supplied code is functionally equivalent to Pseudo-code in the specification (see Clause 3.2.1.6) must be reported in the Report (9.3.3.1).*

The vendor supplied code is functionally equivalent to the pseudo-code.

#### **Database Footprint Requirements**

*A statement that the database footprint requirements (as described in Clause 3.3) were met must be reported in the Report (9.3.3.2).*

Database footprint requirements were met as described in the specification.

#### **Network Configuration**

*The Network configurations of both the measured and Priced Configurations must be described and reported in the Report. This includes the mandatory Network between the Driver and Tier A (see Clause 4.2.2) and any optional Database Server interface networks (9.3.4.2):*

Figures 1-1 and 1-2 show the configuration of the measured and priced configurations. Both are identical in case of the network configuration.

Tier B system PRIMERGY RX900 S2 has 2x onboard Ethernet 10 Gb/s ports, which are disabled, and 6x Ethernet 1 Gb/s ports, which are connected with two Tier A systems.

Each of the two Tier A systems PRIMERGY RX200 S6 has an onboard Ethernet controller with two 1 Gb/s ports used for driver system connection. Each Tier A system was extended with two dual-port 1 Gb/s Ethernet controller cards. Three of these four ports were directly connected with three of the six onboard ports of Tier B using different LAN segments. The second Tier A system is connected to the other three ports of Tier B.

#### **EGen Version**

*The version of EGen used in the benchmark must be reported (9.3.5.1).*

The EGen version used was 1.12.0.

#### **EGen Code**

A statement that all required TPC-provided EGen code was used in the benchmark must be reported (9.3.5.2).

All the required TPC-provided code was used in the benchmark.

#### **EGen Modifications**

*If the Test Sponsor modified EGen, a statement EGen has been modified must be reported in the Report. All formal waivers from the TPC documenting the allowed changes to EGen must also be reported in the Report (see Clause 5.3.7.1). If any of the changes to EGen do not have a formal waiver that must also be reported (9.3.5.3). If the Test Sponsor extended EGenLoader (as described in Appendix A.6), the use of the extended EGenLoader and the audit of the extension code by an Auditor must be reported (9.3.5.4).*

There were no modifications to the EGen. EGenLoader was not extended for this benchmark.

# **Clause 6: Performance Metrics and Response time**

#### **EGen Driver**

*The number of EGenDriverMEE and EGenDriverCE instances used in the benchmark must be reported in the Report (see Clause 6.2.5) (9.3.1.1).*

Two Tier A systems were used and configured to drive 9 EGenDriverMEE and 9 EGenDriverCE instances each. The total numbers are 18 EGenDriverMEE and 18 EGenDriverCE instances.

#### **Measured Throughput**

*The Measured Throughput must be reported in the Report (see Clause 6.7.1.2) (9.3.6.2).*

The measured throughput was 4555.54 tpsE.

#### **Test Run Graph**

*A Test Run Graph of throughput versus elapsed wall clock time must be reported in the Report for the Trade-Result Transaction (see Clause 6.7.2) (9.3.6.3).*

Figure 6-1: Test Run Graph

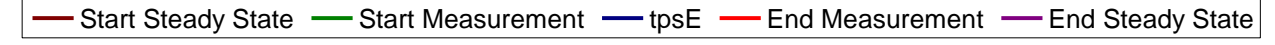

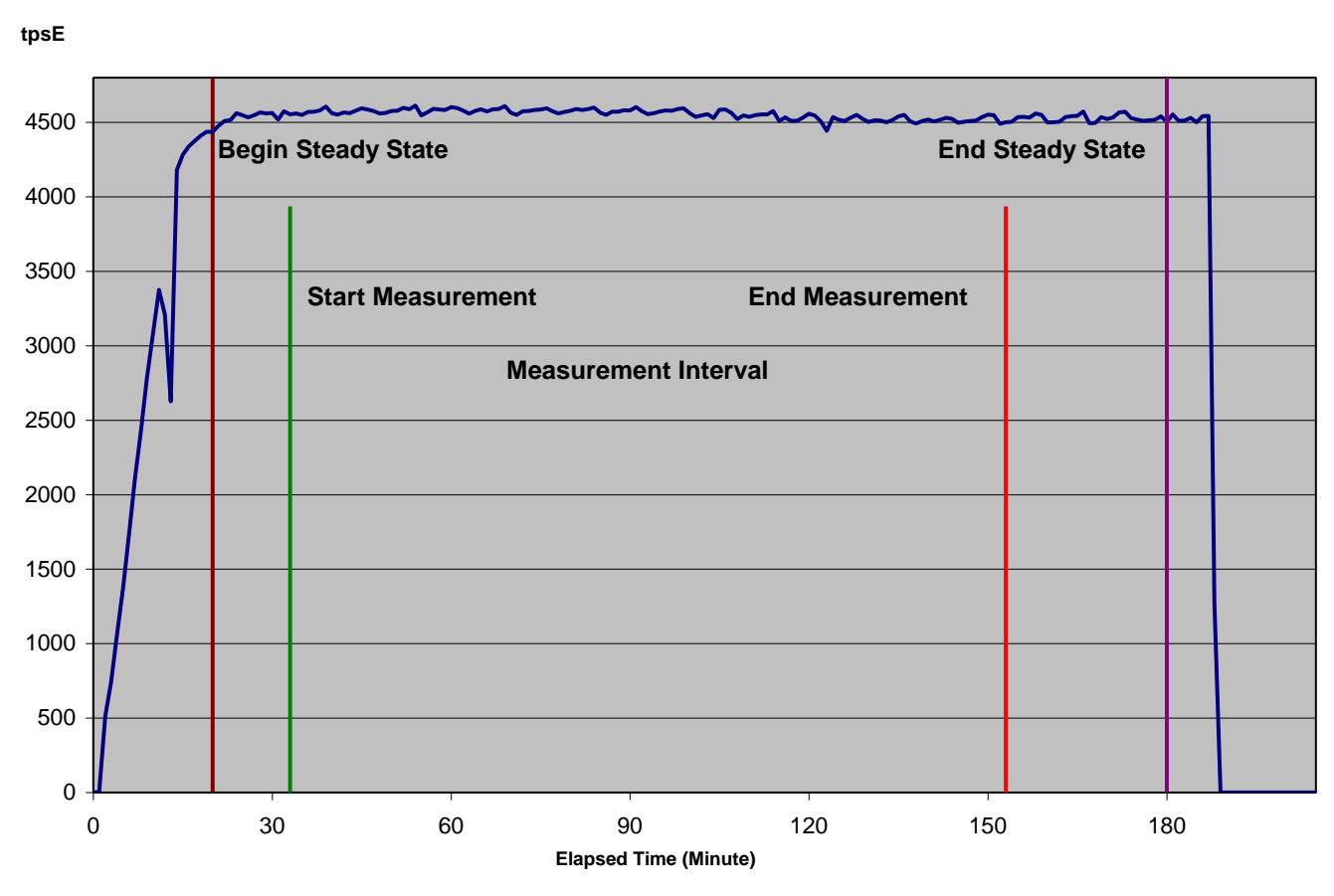

#### **Steady State**

*The method used to determine that the SUT had reached a Steady State prior to commencing the Measurement Interval must be reported in the Report (9.3.6.4).*

During the run the tpsE throughput was observed to determine steady state. After the run steady state was confirmed by:

- 1. Looked at the Test Run Graph and verified that tpsE was steady prior to commencing the Measurement Interval.
- 2. Calculated 60 minute average tpsE during the Steady State moving the time window 10 minutes each time. Then confirmed that the minimum 60 minute average tpsE was not less than 98% of the Reported Throughput, and that the maximum 60 minute average tpsE was not greater than 102% of the Reported Throughput.
- 3. Calculated 10 minute average tpsE during the Steady State moving the window 1 minute each time. Then confirmed that the minimum 10 minute average tpsE was not less than 80% of the Reported Throughput, and that the maximum 10 minute average tpsE was not greater than 120% of the Reported Throughput.
- 4. Two completed full checkpoints.

#### **Work Performed During Steady State**

*A description of how the work normally performed during a Test Run, actually occurred during the Measurement Interval must be reported in the Report (for example checkpointing, writing Undo/Redo Log records, etc.) (9.3.6.5).*

The Microsoft SQL Server recovery interval parameter was set to the maximum allowable value to perform checkpoint at specific intervals. Checkpoints were automatically issued at specified intervals (448 seconds) and specified duration (435 seconds). SQL Server was started with trace flag 3502, which caused it to log the occurrence of the checkpoints. This information was used to verify that the checkpoints occurred at the appropriate times and duration during steady state.

# **Transaction Input Parameter Averages**

*The recorded averages over the Measurement Interval for each of the Transaction input parameters specified by clause 6.4.1 must be reported (9.3.6.6).*

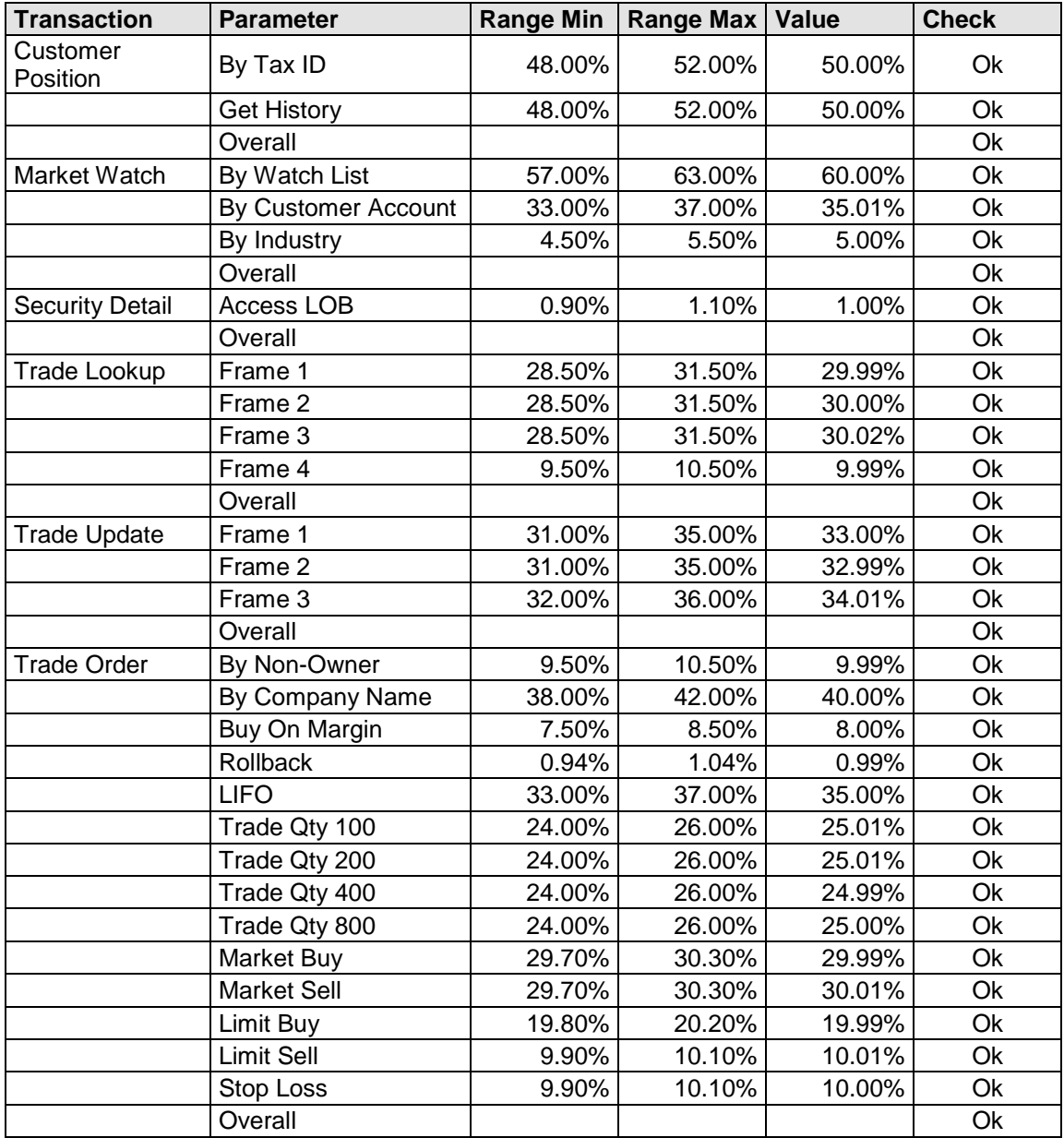

Table 6-2: Transaction Input Parameter Averages.

#### **ACID Tests**

*The results of the ACID tests must be reported in the Report along with a description of how the ACID requirements were met, and how the ACID tests were run (9.3.7.1).*

The TPC Benchmark™ E Standard Specification defines a set of transaction processing system properties that a system under test (SUT) must support during the execution of the benchmark. Those properties are Atomicity, Consistency, Isolation and Durability (ACID). This section quotes the specification definition of each of those properties and describes the tests done as specified and monitored by the auditor, to demonstrate compliance. See also file MSTPCE ACID Procedures.pdf in the SupportingFiles directory.

#### **Redundancy Level and Data Accessibility**

*The Test Sponsor must report in the Report the Redundancy Level (see Clause 7.5.7.1) and describe the Data Accessibility test(s) used to demonstrate compliance (9.3.7.2).*

*A Data Accessibility Graph for each run demonstrating a Redundancy Level must be reported in the Report (see Clause 7.5.7.2) (9.3.7.3).*

Redundancy Level 1 was used for the storage system. To prove Redundancy Level 1, the following steps were successfully performed on a database data and log disk. The test for Redundancy Level 1 is the test for Permanent Irrecoverable Failure of any single Durable Medium. The different steps and the various states of the two disks are reported by ServerView RAID and written to the system event (see SupportingFiles).

- 1. Determine the current number of completed trades in the database by counting the rows in SETTLEMENT.
- 2. Start submitting Transactions and ramp up to the Durability Throughput Requirements (as defined in Clause 7.5.3) and satisfy those requirements for at least 5 minutes.
- 3. Induce the failure described for the redundancy level being demonstrated. In this case fail a disk in a database data array and then a disk in the database log array. The transactions continue since RAID5 or RAID10 is used for at least 8 minutes.
- 4. Begin the necessary recovery process, by replacing the failed drives in the database data array and start the rebuild process.
- 5. Begin the necessary recovery process, by replacing the failed drives in the database log array and start the rebuild.
- 6. Continue running the Driver for at least 20 minutes with throughput above 95% of reported throughput.
- 7. Terminate the run gracefully from the Driver.
- 8. Wait until rebuild process has finished.
- 9. Determine the current number of completed trades in the database by counting the rows in SETTLEMENT.
- 10. Run the evaluation of Trade-Result Transactions executed and compare it with the difference of the SETTLEMENT rows counted.

The Graph in Figure 7-1 show the measured throughput versus time and the different test stated.

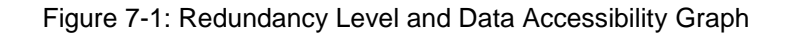

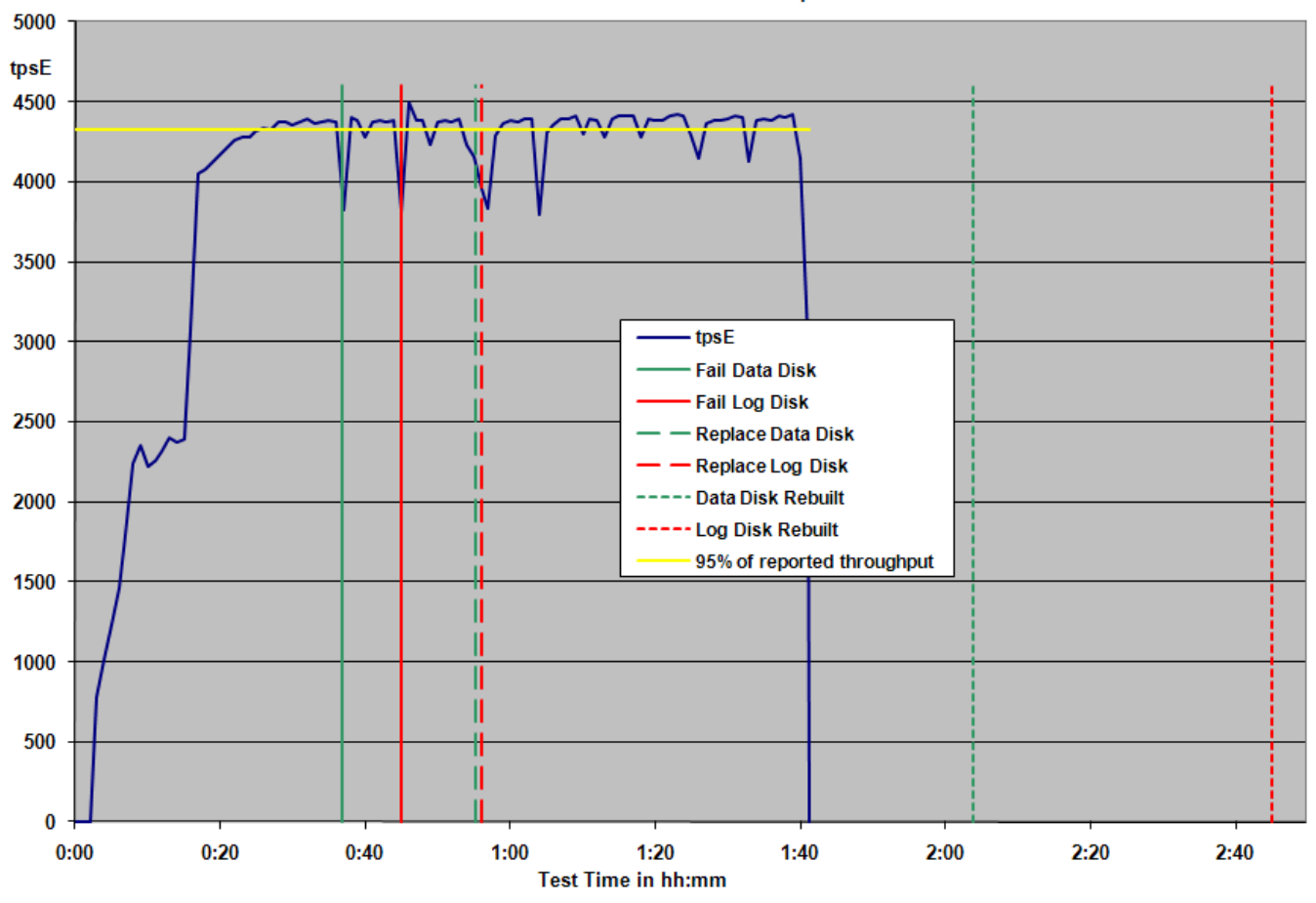

Data Access Time Graph

#### **Business Recovery**

*The Test Sponsor must describe in the Report the test(s) used to demonstrate Business Recovery (9.3.4.7). The Business Recovery Time must be reported on the Executive Summary Statement and in the Report. If the failures described in Clauses 7.5.2.2, 7.5.2.3 and 7.5.2.4 were not combined into one Durability test (usually powering off the Database Server during the run), then the Business Recovery Time for the failure described for instantaneous interruption is the Business Recovery Time that must be reported in the Executive Summary Statement. All the Business Recovery Times for each test requiring Business Recovery must be reported in the Report (9.3.7.6). 9.3.7.6 The Business Recovery Time Graph (see Clause 7.5.7.4) must be reported in the Report for all Business Recovery tests (9.3.7.7).*

The tests for "Instantaneous interrupt," "Failure of all or part of memory," and "Loss of external power to the SUT" were combined by power off Tier A and B.

- 1. Determine the current number of completed trades in the database by counting the rows in SETTLEMENT.
- 2. Start submitting transactions and ramp up to the Durability Throughput Requirements (as defined in Clause 7.5.3) and satisfy those requirements for at least 20 minutes.
- 3. Induce the failures by simultaneously power off Tier A and B.
- 4. On the driver side the number of MEE connections is captured and after transaction failures is noted by the drivers, terminate the run and collect the data for Pre-Failure Run.
- 5. Re-power and restart Tier A and B.
- 6. When restarting the database on Tier B, it automatically starts the recovery and records timestamps. The Database Recovery Time was 01:49:38 (hh:mm.ss).
- 7. After recovery has completed Trade-Cleanup has been executed. A new run started again submitting transactions and ramp up to the Durability Throughput Requirements (as defined in Clause 7.5.3) and satisfy those requirements for at least 20 minutes. The Application Recovery Time was 00:21:07 (hh:mm:ss).
- 8. Terminate the run gracefully from the Driver and collect the data for Post-Failure Run.
- 9. Verify that there are no errors in the Post-Failure run and check the consistency of the database as specified in Clause 7.3.1.1.
- 10. Determine the current number of completed trades in the database by counting the rows in SETTLEMENT.
- 11. Run the evaluation of Trade-Result Transactions executed in both runs and compare it with the difference of the SETTLEMENT rows counted. The difference must be less than or equal to the maximum number of Transactions which can be simultaneously in-flight from the Driver to the SUT.

The Business Recovery Time (per Clause 7.5.7 Step15) was 02:10:45 (hh:mm:ss).

The Graph in Figure 7-2 shows the measured throughput versus time and the Business Recovery.

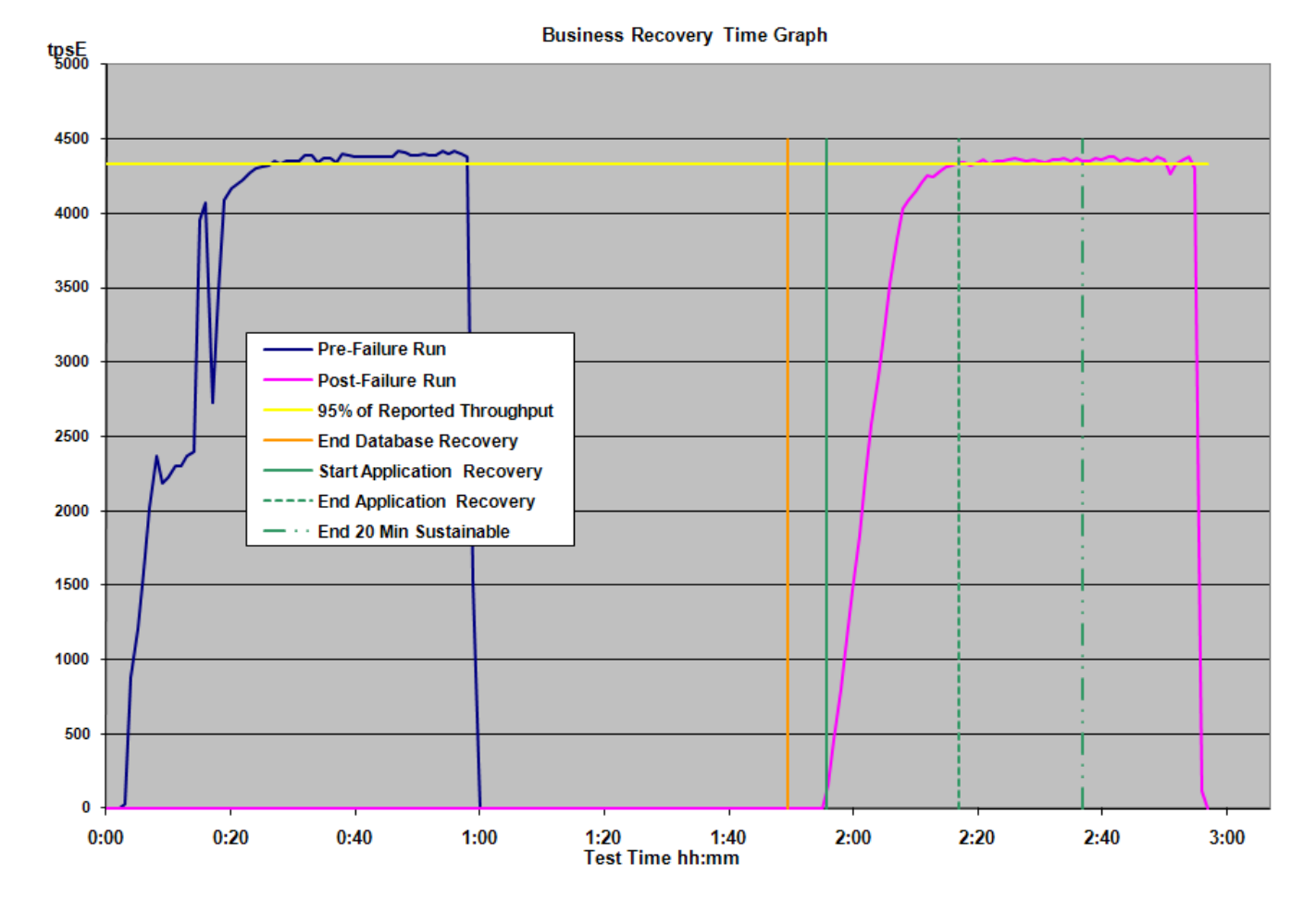

Figure 7-2: Business Recovery Graph

# **60-Day Space**

*Details of the 60-Day Space computations along with proof that the database is configured to sustain a Business Day of growth must be reported (9.3.8.1).*

Table 8-1: Space Requirements

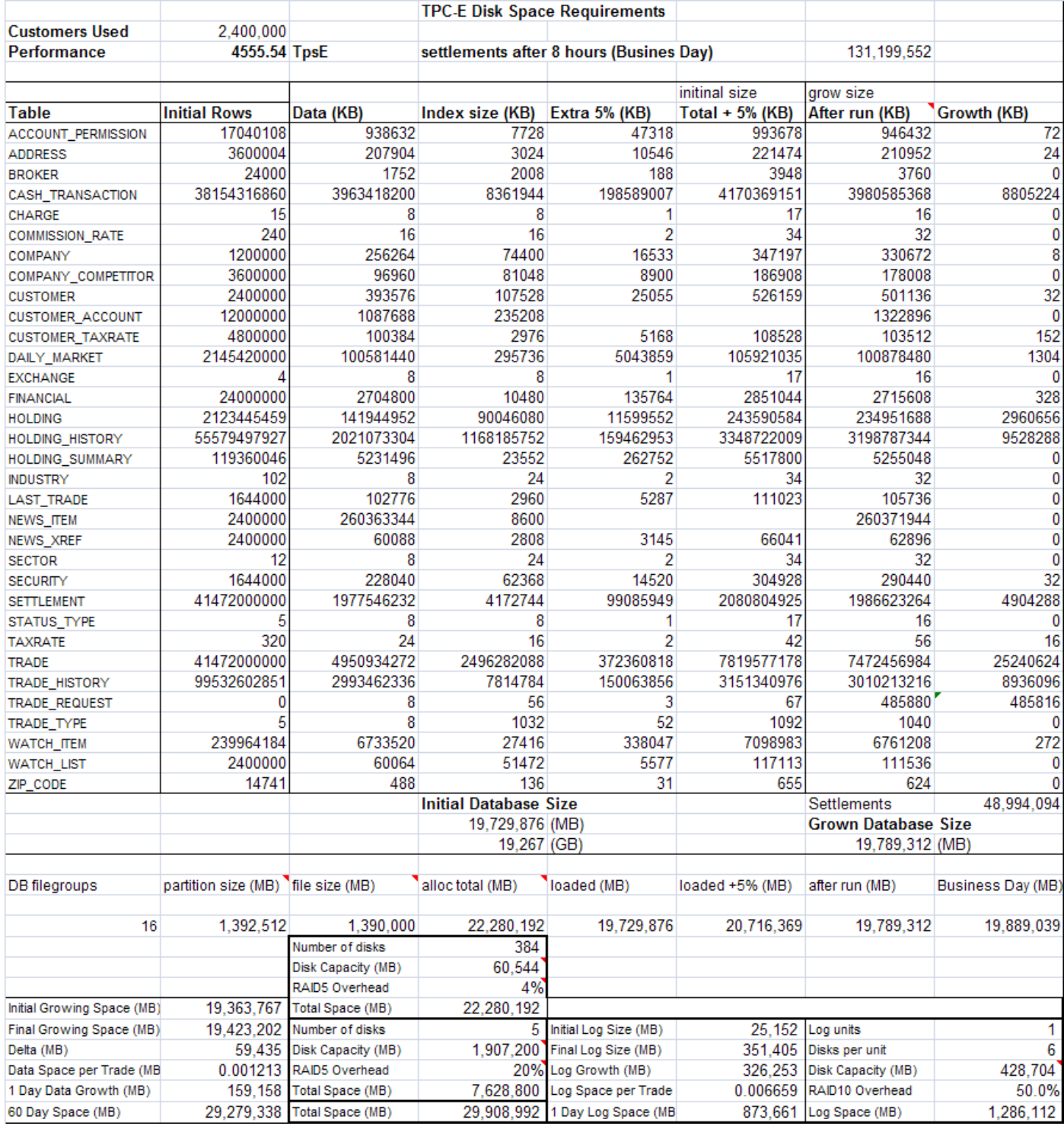

#### **Attestation Letter**

*The Auditor's Attestation Letter, which indicates compliance, must be included in the Report (9.3.8.2).*

![](_page_31_Picture_2.jpeg)

![](_page_31_Picture_3.jpeg)

Detlev Seidel **Fujitsu Technology Solutions** Heinz-Nixdorf-Ring 1 33106 Paderborn, Germany

May 5, 2011

We verified the TPC Benchmark™ E performance and the TPC-Energy measurement of the following configuration:

![](_page_31_Picture_83.jpeg)

The TPC-E results audited by Doug Johnson were:

![](_page_31_Picture_84.jpeg)

In my opinion, these performance results were produced in compliance with the TPC requirements for the benchmark. The following verification items were given special attention:

- ٠ All EGen components were verified to be v1.12.0.
- The transactions were correctly implemented. ٠
- The database was properly scaled and populated for 2,400,000 customers. ٠
- The mandatory network between the driver and the SUT was configured. ۰
- The ACID properties were met. ٠
- Input data was generated according to the specified percentages. .

125 WEST MONNOE STREET . COLORADO SPRINGS, CO 80907 . 719 473 7555 . WWW.SIZING.COM

- The reported response times were correctly measured. .
- All 90% response times were under the specified maximums.
- The measurement interval was representative of steady state conditions.
- The reported measurement interval was 120 minutes.
- The implementation used Redundancy Level 1.  $\bullet$
- The Business Recovery Time of 02:10:45 was correctly measured.
- The 60 day storage requirement was correctly computed.
- The system pricing was verified for major components and maintenance.

The TPC-Energy measurements audited by Francois Raab were:

![](_page_32_Picture_84.jpeg)

In my opinion, these energy measurements were produced in compliance with the TPC-Energy benchmark requirements and the following verification items were given special attention:

- The power analyzers used met the benchmark requirements and were correctly calibrated.
- The primary metric, secondary metrics and the idle power were calculated correctly.
- Version 1.2.0 of the EMS software package was used.

**Additional Audit Notes:** 

The temperature reporting by the PTDM showed some jitter. An examination of the PTD log showed that all samples were correctly measured and that none were below the required minimum of 20 degree.

Respectfully Yours,

falimoe

Doug Johnson, Auditor

main/book

François Raab, President

125 WEST MONNOE STREET . COLORADO SPRINGS, CO 80907 . 719 473 7555 . WWW.SIZING.COM

#### **Supporting Files Index table**

*An index for all files required by Clause 9.4 Supporting Files must be provided in the Report. The Supporting Files index is presented in a tabular format where the columns specify the following:*

*• The first column denotes the clause in the TPC Specification*

*• The second column provides a short description of the file contents*

*• The third column contains the path name for the file starting at the SupportingFiles directory.*

*If there are no Supporting Files provided then the description column must indicate that there is no supporting file and the path name column must be left blank (9.3.9.1).*

![](_page_33_Picture_259.jpeg)

![](_page_34_Picture_231.jpeg)

![](_page_35_Picture_286.jpeg)

![](_page_36_Picture_277.jpeg)

![](_page_37_Picture_267.jpeg)

Microsoft Corporation One Microsoft Way Redmond, WA 98052-6399 Tel 425 882 8080 Fax 425 936 7329 Fax 425 936 9389<br>Fax 425 936 7329<br><u><http://www.microsoft.com/></u>

April 28, 2011

Fujitsu Detlev Seidel Fujitsu TEchnology Solutions GmbH Neinz-Nixdorf-Ring 1 Paderborn, Germany 33106

Here is the information you requested regarding pricing for several Microsoft products to be used in conjunction with your TPC-E benchmark testing.

All pricing shown is in US Dollars (\$).

![](_page_38_Picture_218.jpeg)

SQL Server 2008 R2 Datacenter Edition, Windows Server 2008 R2 Datacenter Edition, and Windows Server 2008 R2 Standard Edition are currently orderable and available through Microsoft's normal distribution channels. A list of Microsoft's resellers can be found in the Microsoft Product Information Center at

#### **http://www.microsoft.com/products/info/render.aspx?view=22&type=how**

Defect support is included in the purchase price. Additional support is available from Microsoft PSS on an incident by incident basis at \$259 call.

This quote is valid for the next 90 days. Reference ID: TPCE\_qhtplylGYLKTVUKfhljPjhiIihlMlqf85757.

#### **TPC-Energy Clause 2-related items (Methodology)**

*The minimum ambient temperature must be disclosed. (7.3.2.1)* 

The Minimum Temperature reported by EMS : 21.19 Degrees Celsius

*The characteristics of the external electric power source must be disclosed. In particular, the voltage, frequency in Hertz, and phase information must be reported. (7.3.2.2)*

The external electric power source has the following characteristics: 230V, 50Hz, single phase

*A statement is required that assures that nothing was done to alter the air-pressure in the measurement environment. (7.3.2.3)*

Nothing was done to alter the air-pressure in the measurement environment

*A description of where the temperature was measured and how it was determined that this was representative of the lowest ambient temperature is required. (7.3.2.4)* 

The temperature was measured for several air inlets located on different components of SUT and the lowest temperature is reported.

*If a method of cooling other than circulation of ambient air is employed in the REC, a statement describing this method must be included. (7.3.2.5)* 

No other method of cooling was used

*7.3.2.6 To be compliant with licenses associated with EMS, the following statement must be included in every FDR which contains a TPC-Energy Metric: (7.3.2.6)* 

*The power and temperature characteristics of the MEC were measured using TPC's Energy Measurement Software (EMS). This includes the EMS-PTD, a modified version of the SPEC PTDaemon, which is provided under license from the Standard Performance Evaluation Corporation (SPEC).*

#### **TPC-Energy Clause 3-related items (Metrics)**

*Primary Metric. (7.3.3.1)* 

- *1) The normalized work derived from the Performance Metric (as described in Clause 3.2.1) must be disclosed*
- *2) The computation for total energy used (REC Energy Consumption) for each measurement segment that*  contributes to a Performance Metric must be disclosed. If the energy of the entire Priced Configuration is not *derived from direct measurements, the methods for deriving the energy for components which were not measured must be disclosed (See Clause 7.3.3.4)*
- *3) The duration of each measurement that produces a Performance Metric must be disclosed*.
- *4) The average power requirement for each measurement that produces one of these metrics*
- *5) The TPC-Energy Primary Metric must be disclosed, including the calculation that is used to derive it.*

![](_page_40_Picture_428.jpeg)

![](_page_40_Picture_429.jpeg)

![](_page_40_Picture_430.jpeg)

![](_page_40_Picture_431.jpeg)

![](_page_40_Picture_432.jpeg)

*Secondary Metrics At Reported Performance. (7.3.3.2)*

*If the TPC-Energy Secondary Metrics are reported, the components of the REC which are included in each subsystem must be identified. This can be achieved with separate lists to be included in the FDR or with a specific designation in the price spreadsheet. Every component in the REC that consumes energy must be included in exactly one subsystem.* 

*For each defined subsystem, the calculations defined for the TPC-Energy Secondary Metrics in Clause 3.3 must be reported, using the Performance Metric of the entire SUT and the energy consumption for each REC subsystem.*

![](_page_40_Picture_433.jpeg)

\*)See pricing for list of components

![](_page_41_Picture_364.jpeg)

*Idle Power reporting. (7.3.3.3)*

*1) The Idle Power measurement/calculation for the REC must be reported as numerical quantities.* 

*2) If TPC-Energy Secondary Metrics are reported, then the Idle Power measurement/calculation for each subsystem must also be reported as numerical quantities.* 

*3) The length of time between the conclusion of the performance measurement and the start of the idle measurement must be reported.* 

*4) The duration of the idle measurement must be reported* 

*5) A statement is required that assures that the system is in a state that is ready to run the Application(s) of the benchmark for the duration of the idle measurement.* 

![](_page_41_Picture_365.jpeg)

![](_page_41_Picture_366.jpeg)

![](_page_41_Picture_367.jpeg)

![](_page_41_Picture_368.jpeg)

Idle power measurement for REC = 3477.73 Watts

The Idle measurement was started 15 minutes after all data processing was completed.

Idle measurement duration was 10 minutes

The system was in a state that was ready to run the applications of the benchmark for the duration of the idle measurement. This was verified by executing one transaction after the idle measurement interval was completed. The transaction time was compared to the allowed 90<sup>th</sup> percentile and found to meet the required specification.

*Disclosure requirements when only part of the REC is measured for power. (7.3.3.4)*

The monitor power consumption in the PMU-4 was calculated using the Nameplate

*Disclosure requirements when component substitution is used. (7.3.3.5)*

The Priced Configuration was identical to the Measured Configuration

# **TPC-Energy Clause 4-related items (Drivers/Controller)**

*A statement indicating the version of EMS used must be included in the FDR, including a statement that no alterations of this code were made for the benchmark, except as specified by Clause 7.3.4.3. This includes levels for the EMS-PTD Manager, EMS-PTD, EMS Report Generator, and EMS-controller. (7.3.4.1)* 

The TPC Energy Management System V1.2.0 was used

*Input parameters for the EMS software must be disclosed. (7.3.4.2)*

See supporting files

*Any changes in the EMS components must be documented. Documentation must include a description of the issue, the reason the change was necessary for disclosure of the Result, and the changes made to resolve it. Any change to TPC-Provided Code must be included with the submission as a Supporting File. (7.3.4.3)*

No changes to EMS components were made

#### **TPC-Energy Clause 6-related items (Instrumentation)**

*For each separate energy measurement (each subset measurement for each distinct measurement period), the following must be reported:*

- *1) Analyzer used (make, model)*
- *2) Date of certification of the analyzer (NIST or equivalent)*
- *3) Range settings for Amperage, Voltage, and other settings for the measurement period*
- *4) Specifications of any additional probes used in the energy measurement*
- *5) The accuracy percentages used in the calculations and the source of those percentages. (7.3.6.1)*

![](_page_42_Picture_263.jpeg)

Accuracy percentages are taken from the HIOKI Instruction Manual 3334 3334-01 AC/DC POWER HiTESTER

*The make and model of the temperature sensor and/or probe must be disclosed. (7.3.6.2)*

Digi WatchportH

*The accuracy percentage for the temperature sensor and/or probe and the source of this information must be disclosed. (7.3.6.3)*

Temperature accuracy from Manufacturer's Datasheet: +/- 0.5° C at -10° C to 85° C

![](_page_43_Picture_1.jpeg)

![](_page_43_Picture_2.jpeg)

Detlev Seidel **Fujitsu Technology Solutions** Heinz-Nixdorf-Ring 1 33106 Paderborn, Germany

May 5, 2011

We verified the TPC Benchmark™ E performance and the TPC-Energy measurement of the following configuration:

![](_page_43_Picture_77.jpeg)

The TPC-E results audited by Doug Johnson were:

![](_page_43_Picture_78.jpeg)

In my opinion, these performance results were produced in compliance with the TPC requirements for the benchmark. The following verification items were given special attention:

- ٠ All EGen components were verified to be v1.12.0.
- The transactions were correctly implemented. ٠
- The database was properly scaled and populated for 2,400,000 customers. ٠
- The mandatory network between the driver and the SUT was configured. ۰
- The ACID properties were met. ٠
- Input data was generated according to the specified percentages. .

125 WEST MONNOE STREET . COLORADO SPRINGS, CO 80907 . 719 473 7555 . WWW.SIZING.COM

- The reported response times were correctly measured. .
- All 90% response times were under the specified maximums.
- The measurement interval was representative of steady state conditions.
- The reported measurement interval was 120 minutes.
- The implementation used Redundancy Level 1.  $\bullet$
- The Business Recovery Time of 02:10:45 was correctly measured.
- The 60 day storage requirement was correctly computed.
- The system pricing was verified for major components and maintenance.

The TPC-Energy measurements audited by Francois Raab were:

![](_page_44_Picture_84.jpeg)

In my opinion, these energy measurements were produced in compliance with the TPC-Energy benchmark requirements and the following verification items were given special attention:

- The power analyzers used met the benchmark requirements and were correctly calibrated.
- The primary metric, secondary metrics and the idle power were calculated correctly.
- Version 1.2.0 of the EMS software package was used.

**Additional Audit Notes:** 

The temperature reporting by the PTDM showed some jitter. An examination of the PTD log showed that all samples were correctly measured and that none were below the required minimum of 20 degree.

Respectfully Yours,

falimoe

Doug Johnson, Auditor

main/book

François Raab, President

125 WEST MONNOE STREET . COLORADO SPRINGS, CO 80907 . 719 473 7555 . WWW.SIZING.COM

![](_page_45_Picture_252.jpeg)